#### **cluster computing an application with threads** Main Approaches to Parallelizing

- Static orchestration
- Dynamic orchestration
- Fork-Join
- Specialized Workers
- Higher level tools

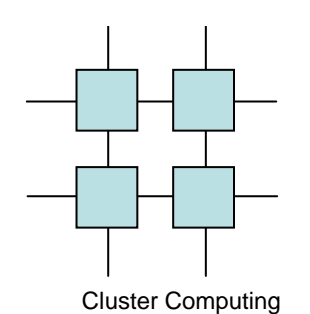

#### Static Orchestration

- Static Orchestration is the most common approach to parallel orchestration
- Divide the data into equal sized blocks and issue one block per processor
- Pitfalls
	- –A static division is not always possible
	- and the state of the state Evenly sized blocks of data don't necessarily mean evenly distributed workload

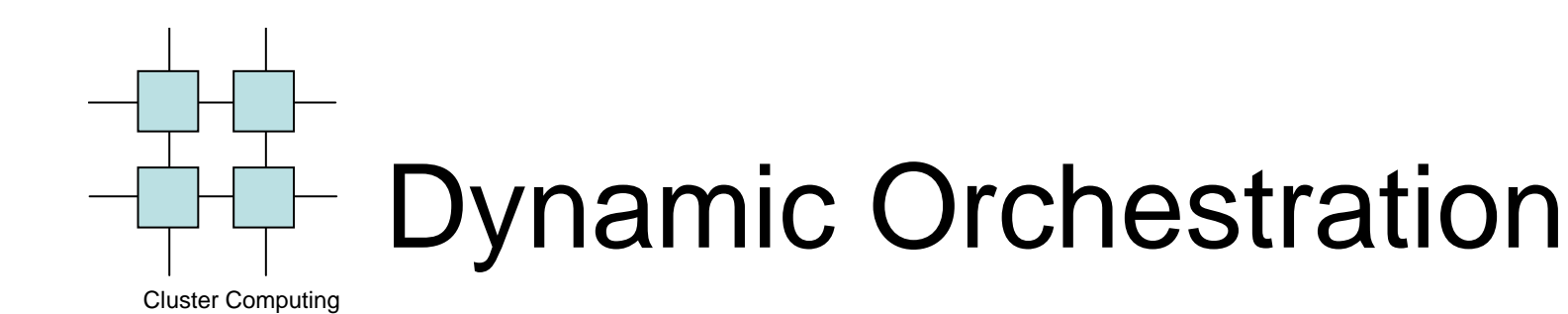

- Used if static orchestration is not possible due to uneven work on different datablocks
- Used if we have heterogeneous computing resources
- Used if we need to share the CPUs

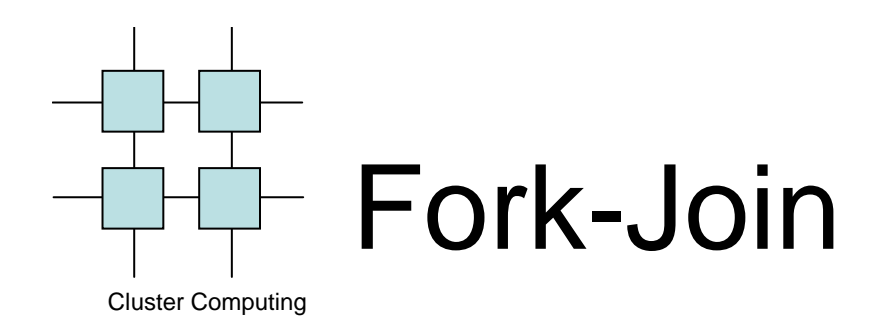

- Also known as loosely synchronous parallelism
- Usually used in combination with static orchestration
- Usage:
	- –Fork *n* workers before a loop and let each worker perform part of the loop
	- – All workers must terminate before the instruction after the loop can be executed

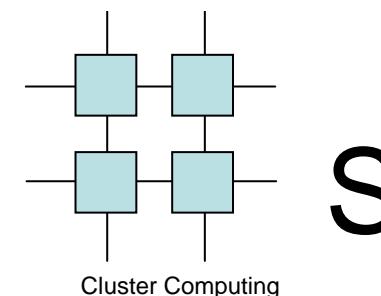

#### Specialized Worker

- Used if the data is not easily divided but the instructions can
- Much harder way to parallelize
- Usually limits the degree of parallelism to very few threads

### Challenges in programming with threads

• Getting the right data

- Avoiding race-conditions
- Synchronizing execution
- Allowing threads to run Asynchronously
- Reusing threads
- Considering your memory layout

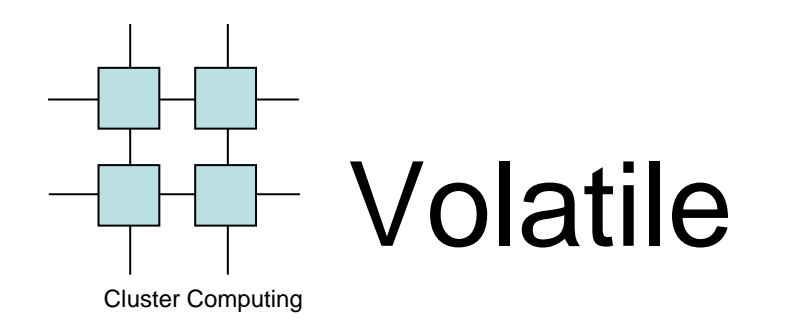

• Things are not always as they may appear

$$
i++ = read a,i \t\t inca
$$
\n
$$
i \t\t inca
$$
\n
$$
write i,a
$$

• Solution: declare i as volatile

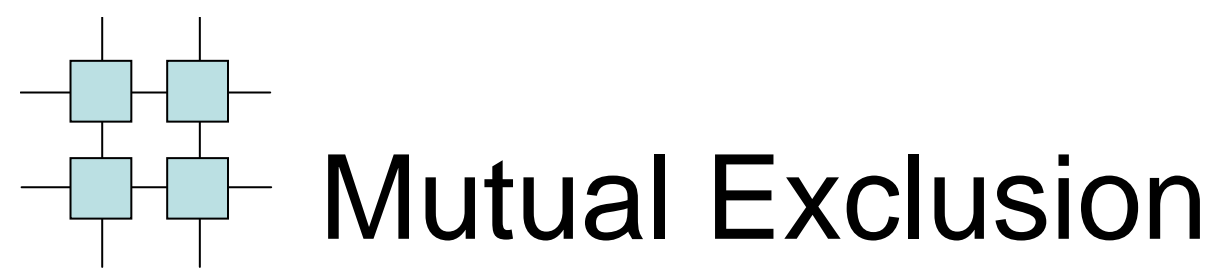

• We must protect critical regions

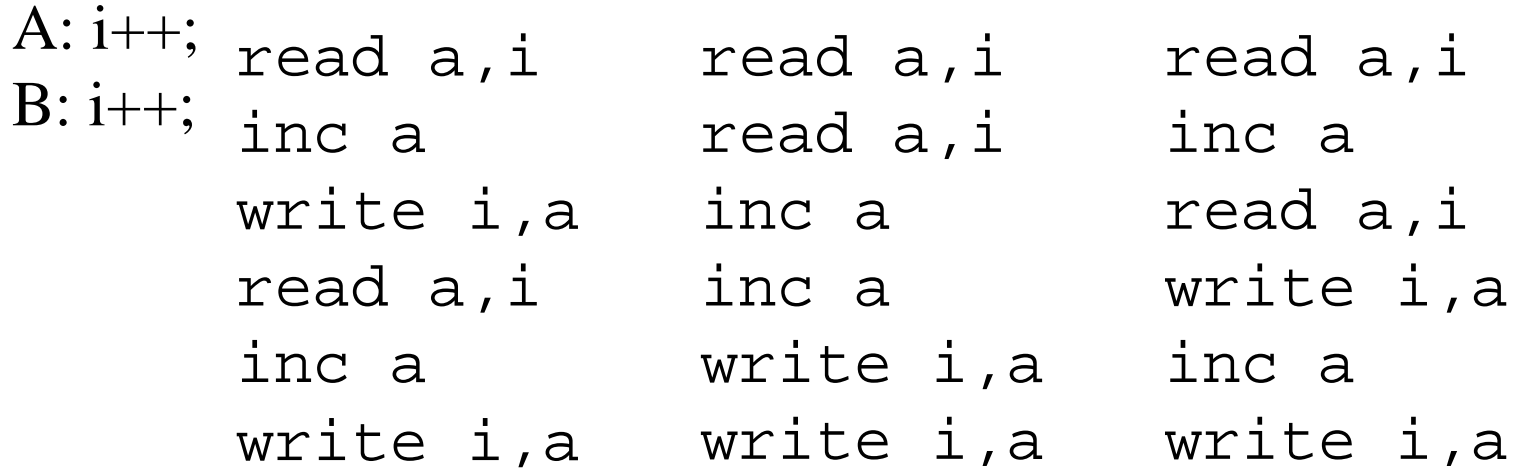

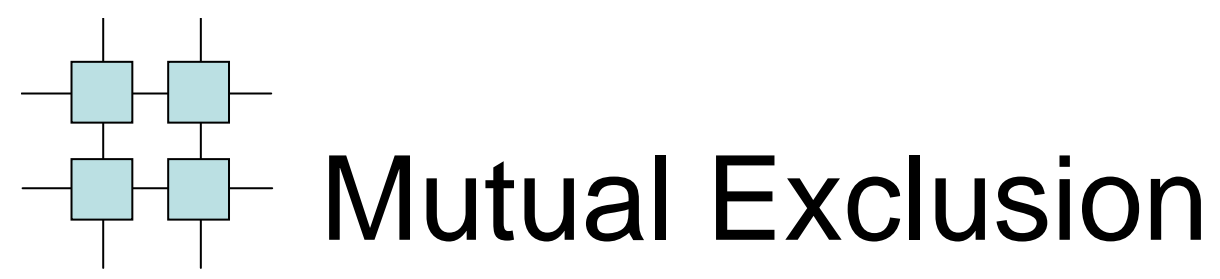

• Critical Region in Java

```
class counter {int cnt;
 public void counter(){cnt=0;}
synchronized public int inc(){return ++cnt;}
  synchronized public int reset(){return cnt=0;}
}
```
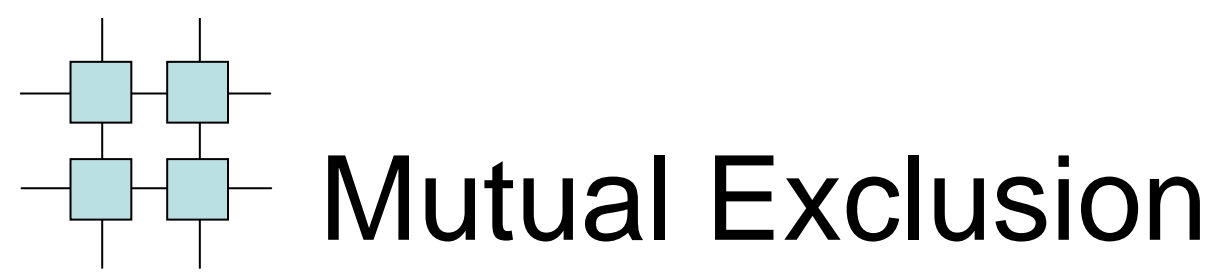

#### • Critical Region in PThreads

pthread\_mutex\_lock(&mutex); $i++;$ pthread\_mutex\_unlock(&mutex);

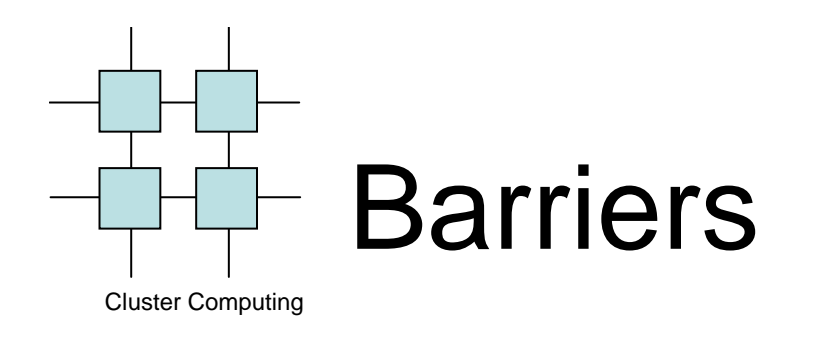

- When multiple threads iterates over the same data block we often need to agree when an iteration begins (or ends)
- Barriers comes in three shapes
	- and the state of the state Spinning
	- –**Blocking**
	- and the state of the state Mixed

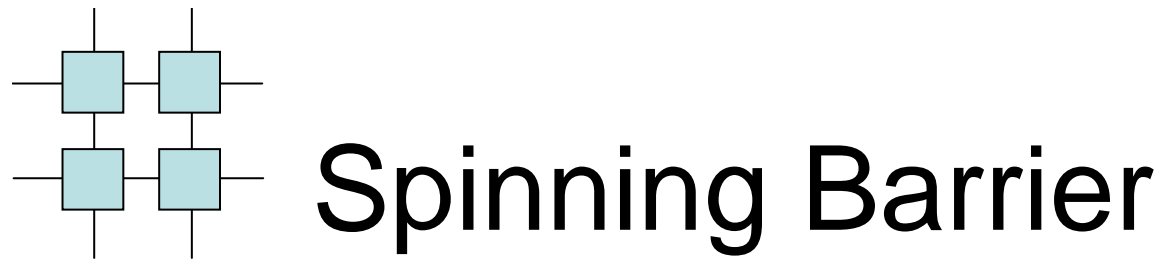

```
class counter {int cnt;
 public void counter(){cnt=0;}
synchronized public int inc(){return ++cnt;}
  synchronized public int reset(){return cnt=0;}
}class Barrier {counter c;
int members;
volatile boolean spin;
public Barrier(int num){members=num; spin=true; c=new counter();}
public void meet(){
boolean state=spin;
    if(c.inc() == members)c.reset();
spin=!spin;}
while(spin==state);}}
```
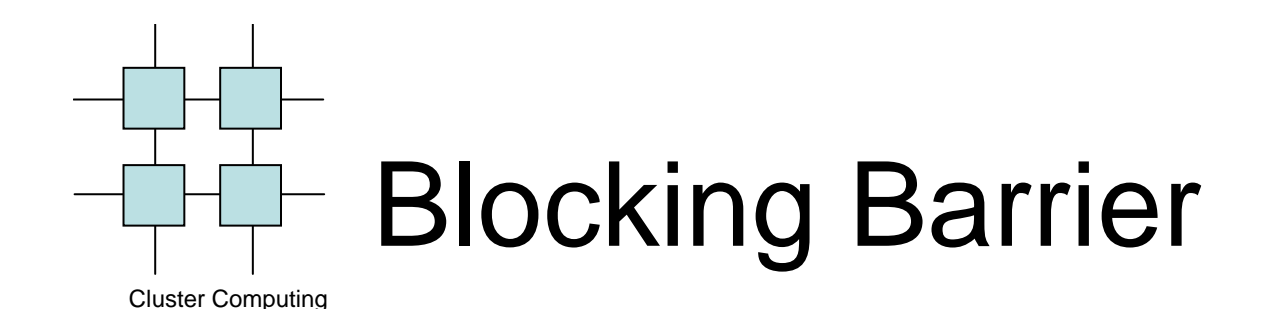

```
class Barrier {int cnt, members;
 public Barrier(int members){this.members=members;}
 public synchronized void meet() {if(++cnt==members){cnt=0;
notifyAll();}else try {wait();} catch(Exception e){};
  }}
```
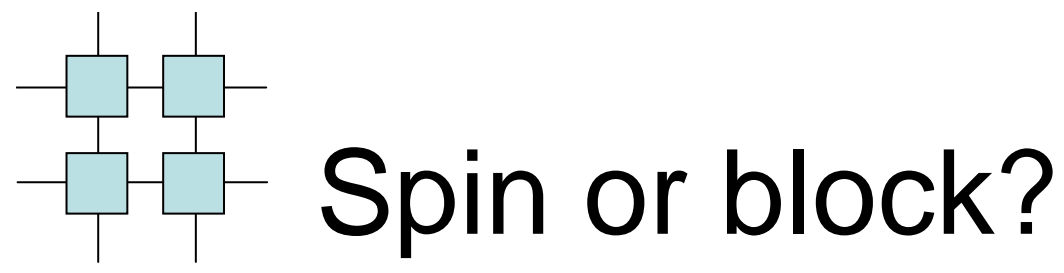

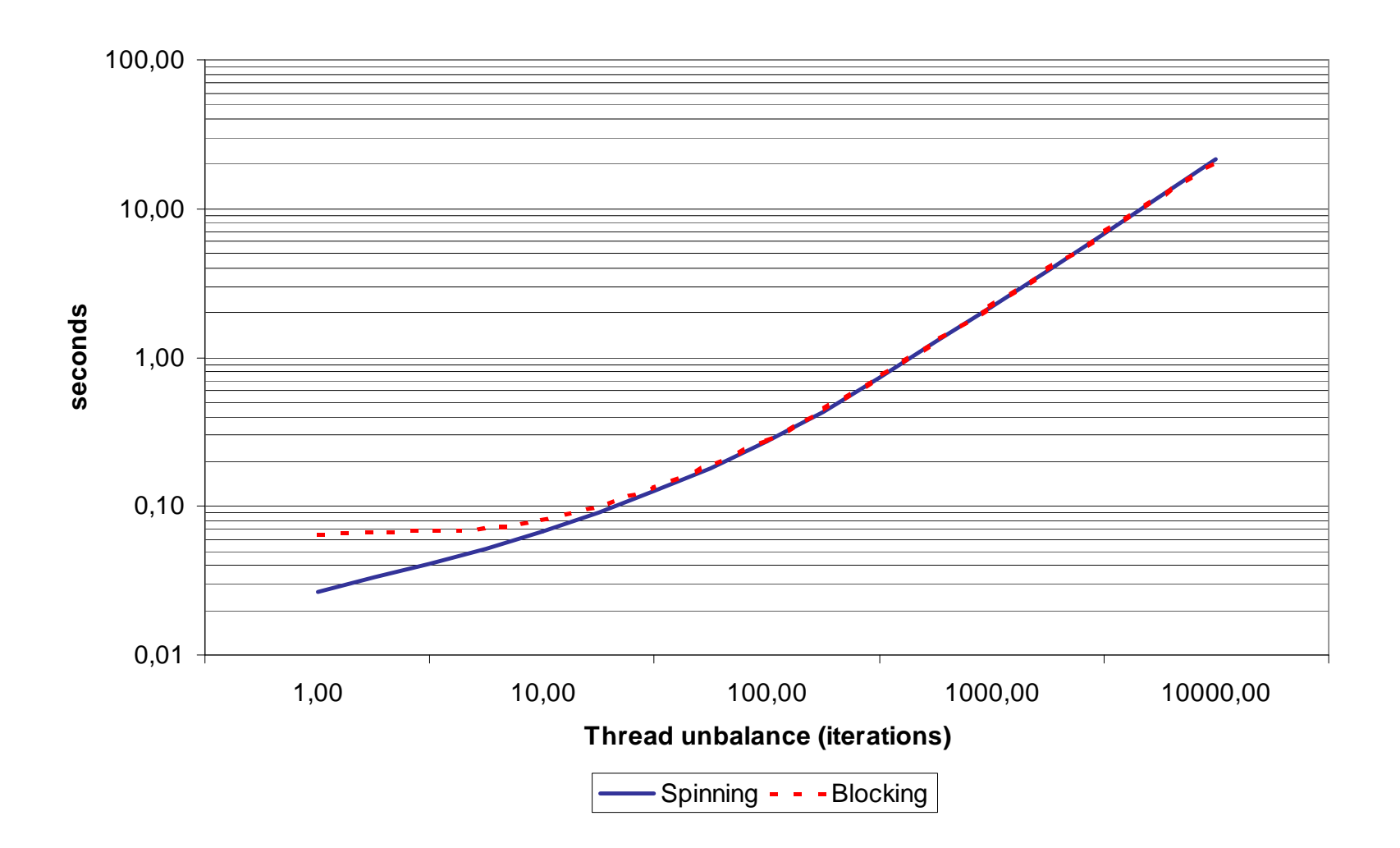

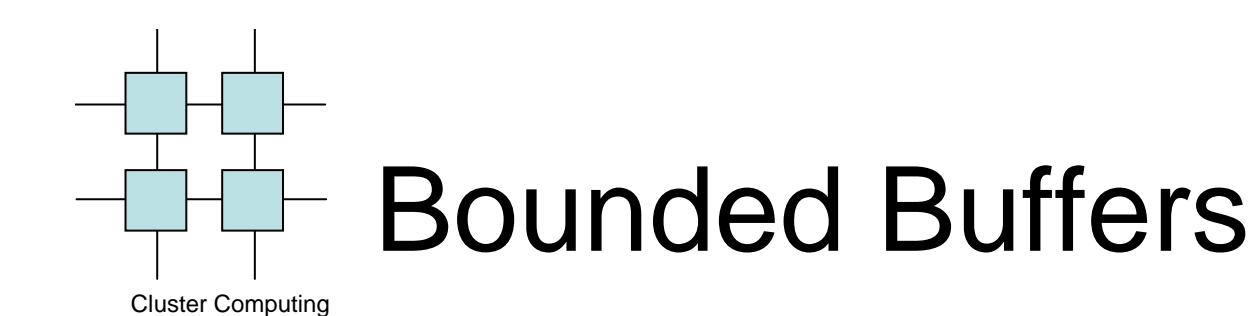

- We often wish to be able to execute the threads with more loose synchrony
- In these cases we often have a producerconsumer setup
- Rather than having a handover rendezvous a bounded-buffer is preferable

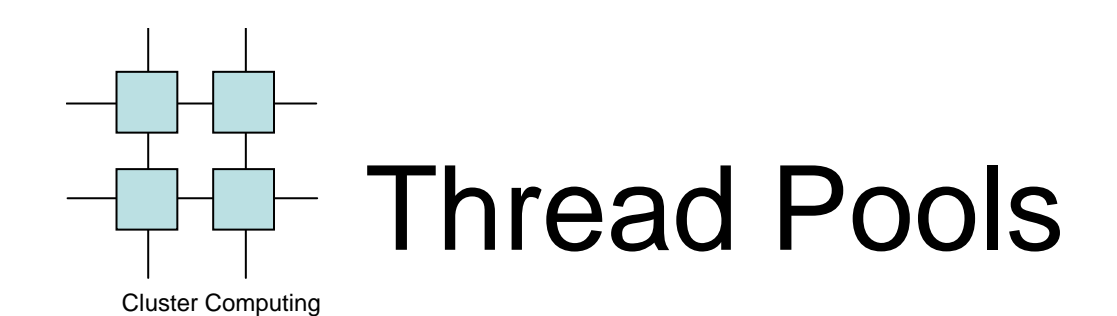

- Since threads are expensive to create and since some applications create and destroy threads frequently it is a real alternative to have a pool of threads
	- – On create one first checks if a thread already exists in the pool if so this is chosen otherwise a new is created
	- –On destroy the thread is put into the pool

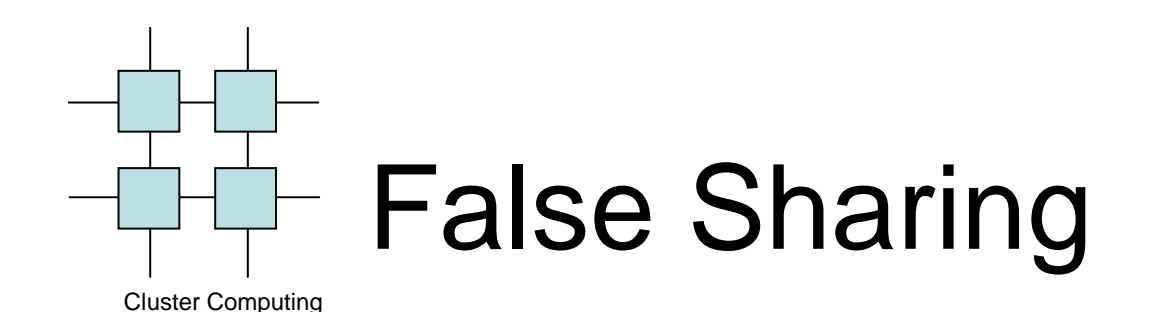

• Unfortunate memory layout may cause performance problems due to 'false sharing'

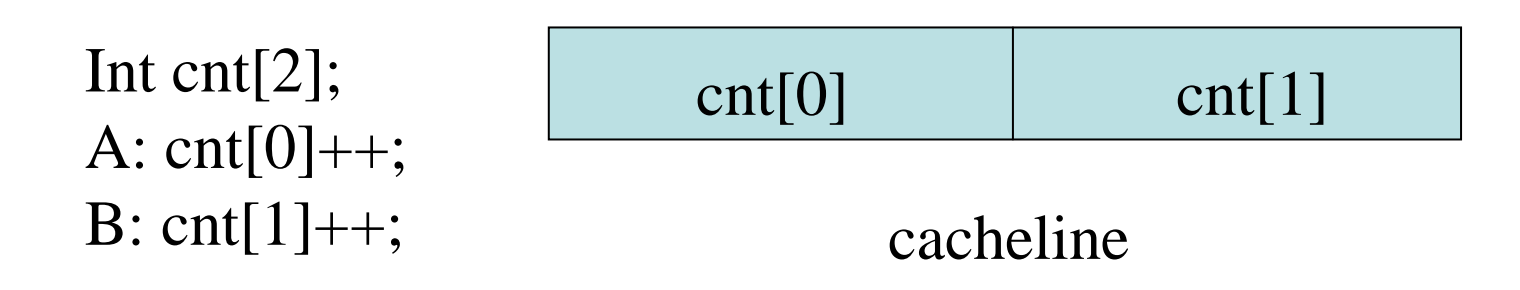

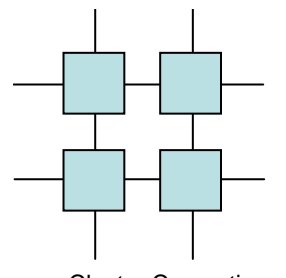

#### False Sharing: A test!

Cluster Computing

{

}

{

```
volatile int count[2];#ifdef FALSE
worker(void * arg)int i,index=(int)arg;
for(i=0;i<100000000; i++)count[index]++;
#else
worker(void * arg)int i,index=(int)arg;int temp=0;for(i=0;i<100000000; i++)
  temp++;count[index]+=temp;main(){pthread t t;
                                          pthread_create(&t,NULL,worker,NULL);
                                          worker((void *)1);
                                          printf("%d %d\n",count[0],count[1]);
                                          }False Sharing
13.190u 0.020s 0:06.79 194.5% 0+0k 0+0io 245pf+0wNo False Sharing
2.690u 0.000s 0:01.36 197.7% 0+0k 0+0io 245pf+0w
```
}#endif

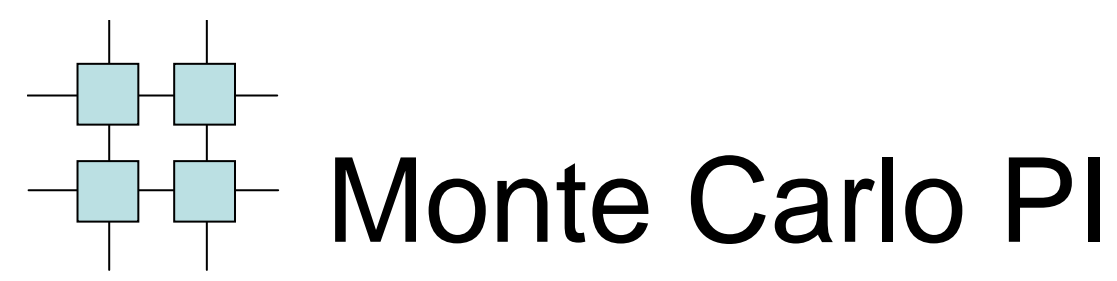

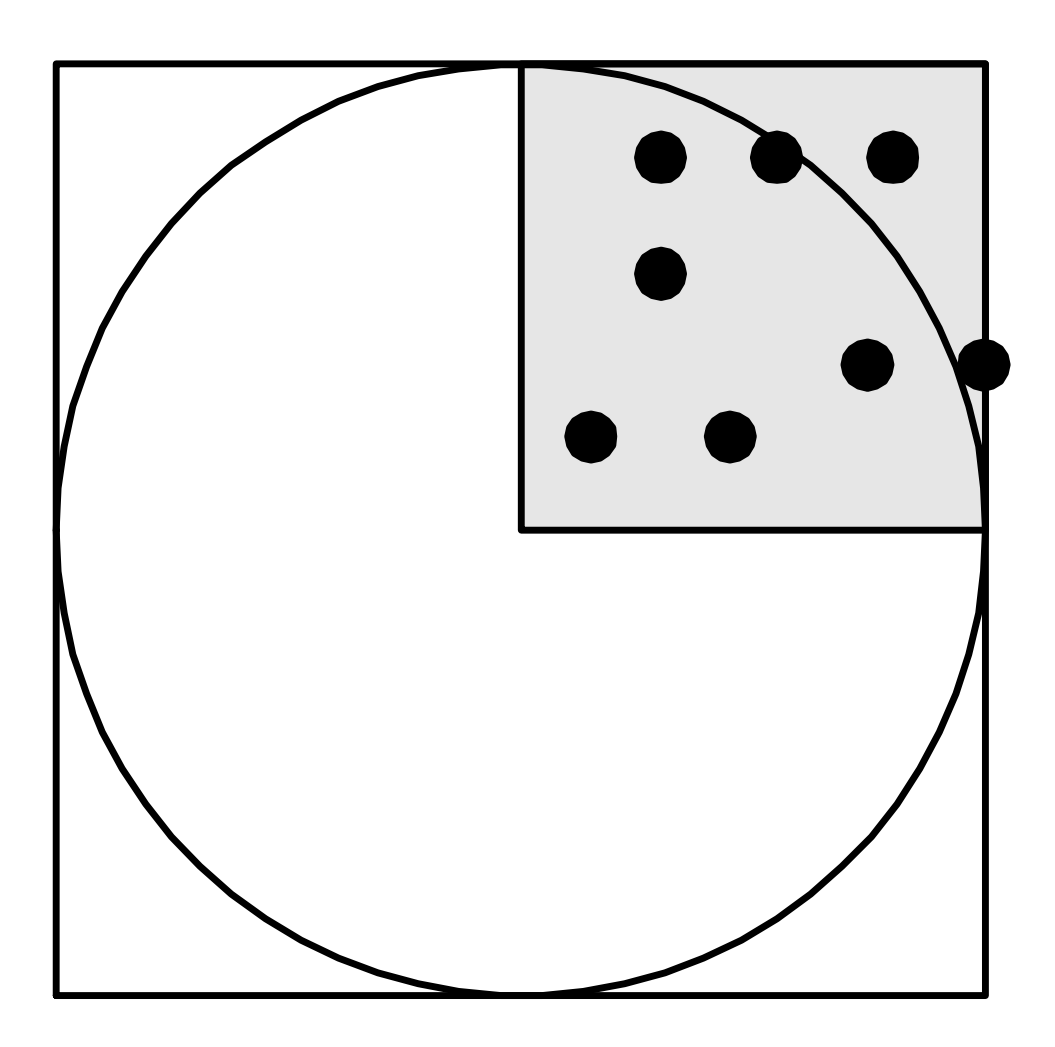

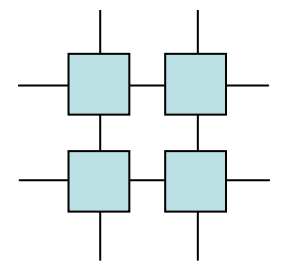

#### Monte Carlo Pi - sequential

Cluster Computing

}

}

}

```
import java.util.Random;public class mcpi_sequential {
public static void main(String argv[]){final int LIM=10000000; //We throw 10E7 dartsint i,count=0;double x,y;Random r=new Random();
```

```
for(i=1;i\le=LIM;i++) {
 x=r.nextDouble();y=r.nextDouble();if((x*x+y*y)\leq1.0)count++;
```
System.out.println("PI is " + 4.0\*count/LIM);

```
 time java PI
PI is 3.141338
0.100u 0.010s 1:51.26 0.0% 0+0k 0+0io 4739pf+0w
```
#### Monte Carlo PI – static scheduled

```
public class PI {
public static void main(String argv[]){Worker w1,w2;data cnt;
int LIM=10000000;
    cnt=new data();
w1=new Worker(0,LIM/2,cnt); w2=new Worker(1,LIM/2,cnt);w1.start(); w2.start();
try { w1.join();} catch (InterruptedException e) {};
    try \{ w2.join() \} catch (InterruptedException e) \{ \};
    System.out.println("PI is " + 4.0*cnt.count/LIM);
  }
```
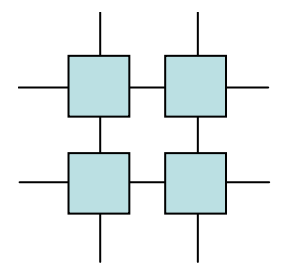

#### Monte Carlo Pi – static (i)

```
class data { 
public int count; 
  data()\{ count=0; \}}class Worker extends Thread { 
private int id,LIM; data cnt;
  public Worker(int id, int LIM, data cnt)
    \{this.id=id; this.LIM=LIM; this.cnt=cnt;\}public void run() { int i;
    double x,y;
Random r=new Random();for(i=0;i<LIIM;i++) {

x=r.nextDouble(); y=r.nextDouble();if((x*x+y*y)<=1.0)cnt.count++;
    }}} PI is 3.1221796 118.910u 0.090s 0:59.73 199.2% 0+0k 0+0io 7109pf+0w
```
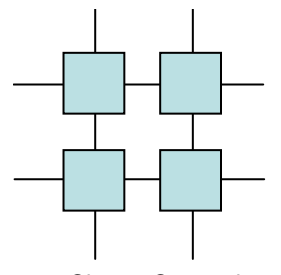

#### Monte Carlo PI – static (ii)

Cluster Computing

```
class data {
public int count;
  public void data(){ count=0;}\tt{synchronized void inc() { count++} }}
```
PI is 3.1424512139.530u 14.160s 1:21.66 188.2% 0+0k 0+0io 7109pf+0w

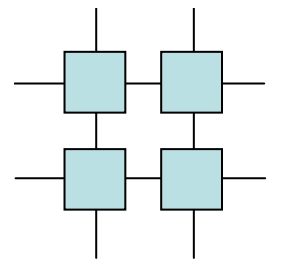

#### Monte Carlo PI – static (iii)

Cluster Computing

```
class data {
public int count;
  public void data(){ count=0; }

synchronized void inc(int by) {count+=by;}
}
```
PI is 3.1424888117.180u 0.200s 0:59.04 198.8% 0+0k 0+0io 7109pf+0w

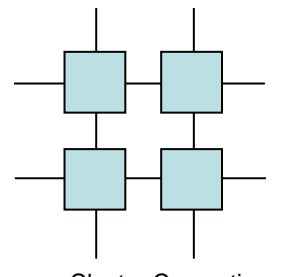

#### Monte Carlo Pi - Dynamic

Cluster Computing

```
class data {
public int count;
 private int LIM,task;
  public data(int LIM, int task)
    \{this.LIM=LIM; this.task=task; count=0;\}synchronized int get job() {
    if(LIM>0)\{LIM--task; return task;\}return 0;}
synchronized void inc(int by){ count+=by; }
}
....//Worker
LIM=cnt.get_job();while(LIM>0){....//Main
cnt=new data(LIM,100);
```
PI is 3.14221121.790u 0.830s 1:01.70 198.7% 0+0k 0+0io 7109pf+0w

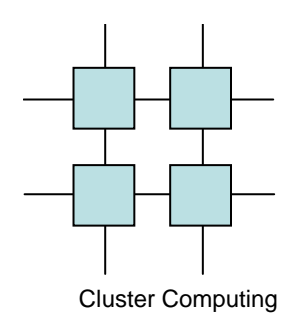

}

### Monte Carlo Pi – Specialized **Worker**

```
public class bounded_buffer {random coor [] buf;
  int size, head, tail;
  bounded_buffer(int len){
    size=len; buf=new random coor[len];
    head=0; tail=len-1;
  }
synchronized void put(random_coor c){
    if(tail=head)notify();
    buf [head] =c;

head=(head+1)%size;if(head==tail) try\{wait();\}catch(Exception e)\{\};
  }
synchronized random_coor get(){
    if(tail==head)notify();tail=(tail+1)%size;
    if(head==tail) try\{wait();\}catch(Exception e)\{\};
    return buf[tail];}
```
### Monte Carlo Pi – Specialized Worker

```
class Producer extends Thread {int LIM;
  random_coor c;
 bounded_buffer b;
Producer(bounded_buffer b, int LIM) 
    \{this.b=b; this.LIM=LIM;\}public void run(){ int i;
    Random r=new Random();for(i=0;i<LIIM;i++) {

c=new random_coor();
c.x=r.nextDouble(); c.y=r.nextDouble();b.put(c);}}}
```
## Cluster Computing  $\mathsf{Worrker}$ Monte Carlo Pi – Specialized

```
class Consumer extends Thread {int LIM, hit;
  random coor c;
  bounded buffer b;

Consumer(bounded_buffer b, int LIM) 
    \{this.b=b; this.LIM=LIM;\}public void run(){ int i;
    random coor c;
    for(i=0;i<LIIM;i++)c=b.get();
if(c==null)
System.out.println("Strange NULL returned as "+i);
      if((c.x*c.x+c.y*c.y)c=1.0)hit++;}}}
```
#### Cluster ComputingMonte Carlo Pi – Specialized **Worker**

```
public class special_worker_mcpi {
  public static void main(String argv[]){int LIM=10000000;
    bounded_buffer b=new bounded_buffer(128);Producer p=new Producer(b,LIM);
Consumer c=new Consumer(b,LIM);p.start(); c.start();try \{p.\texttt{join}() \text{; c.join()}\} catch (InterruptedException e) \{\};
    System.out.println("PI is " + 4.0*c.hit/LIM);
  }
```
Output needed here!

}

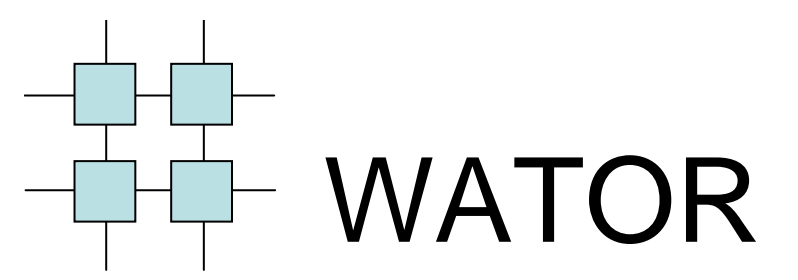

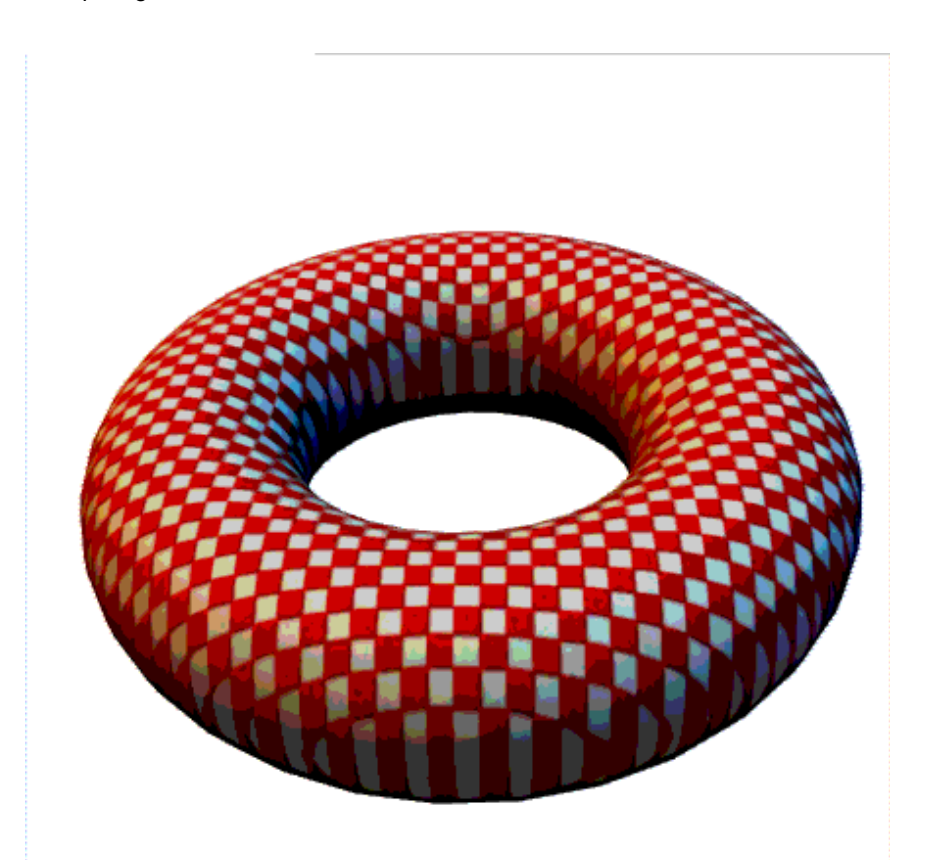

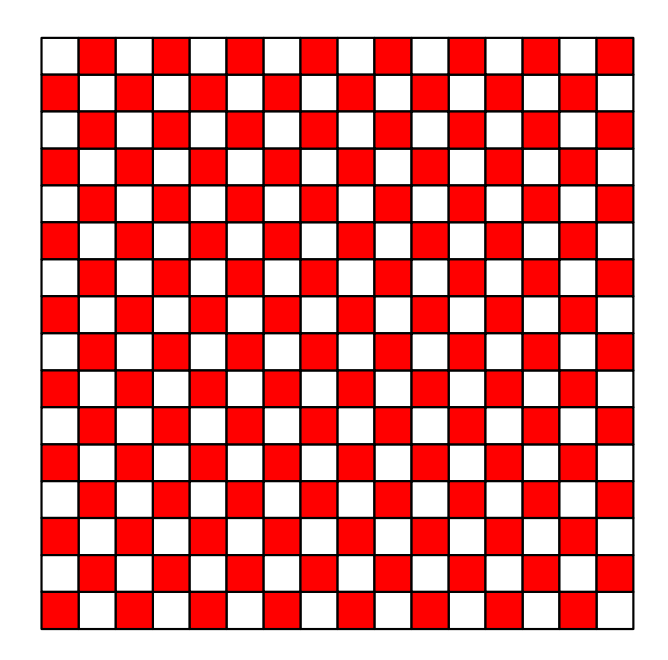

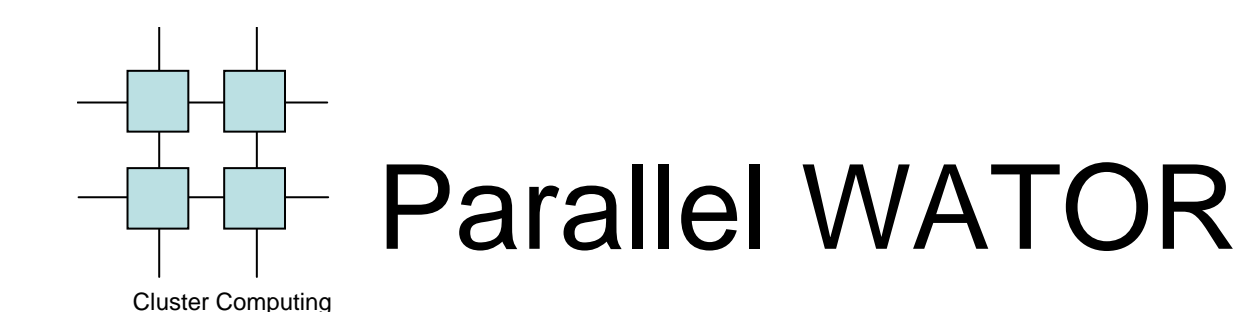

- Is WATOR embarrassingly parallel like Monte Carlo Pi?
	- and the state of the state Why not?
	- –Can we solve this?

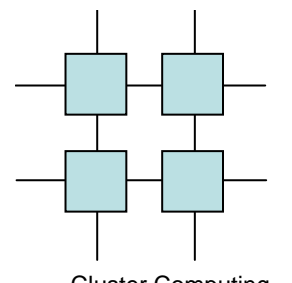

#### WATOR Sequential

```
main() {
int i;
  initworld();\texttt{for(i=0;\ i< TIMESTEPS;\ i++)}movefish();
movesharks();}}
```
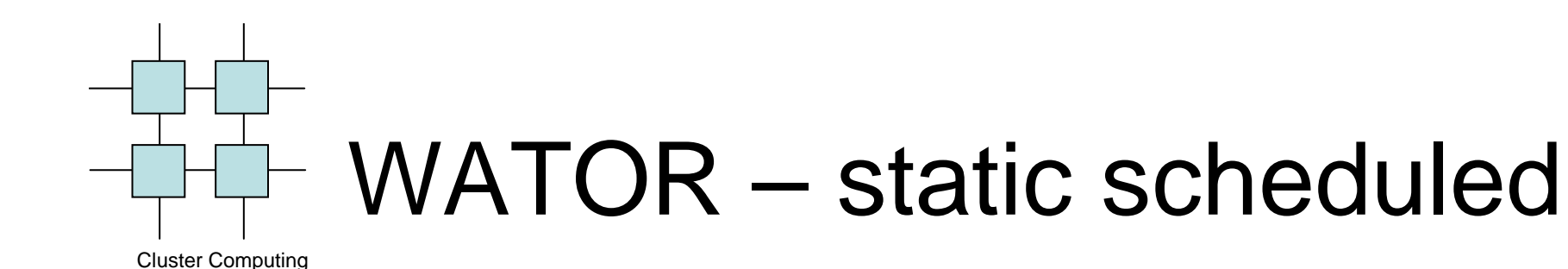

```
typedef struct {int from, to} job;
void * worker(job *myjob){int i;
  for(i=0;i<myjob-&gt;itt; i++
move_fish(myjob->from, i<myjob->to);barrier();
move_sharks(myjob->from, i<myjob->to);barrier();
return (void *)1; }
```
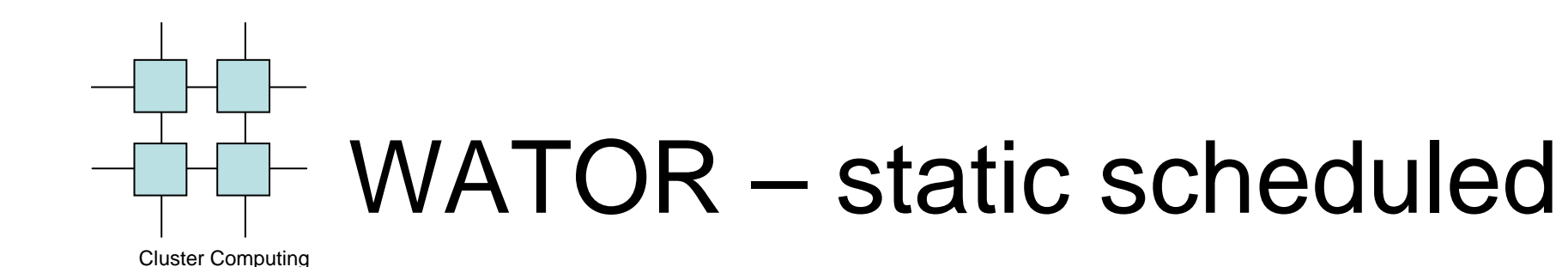

```
main() {
int blocksize=worldsize/nthreads;
  job jobs[WORKERS];
pthread_t t[WORKERS]; 
  for (i=0; i{<}nthreads; i++){

jobs[i].from=i*blocksize; 
jobs[i].to=(i+1)*blocksize;}jobs[nthreads-1].to=worldsize;initworld();
for(j=0;j<nthreads;j++)
pthread_create(&(t[j], NULL, worker,(void *)(&jobs[j]));for(j=0;j<th>entheads;j++)pthread join(t[j]);
}
```
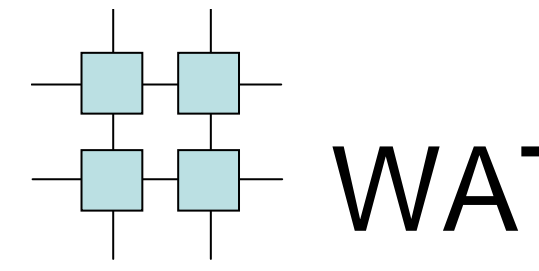

### WATOR Fork-join

```
main(){
int blocksize=worldsize/nthreads;
  job jobs[WORKERS];
pthread_t t[WORKERS]; 
  for (i=0; i{<}nthreads; i++){

jobs[i].from=i*blocksize; 
jobs[i].to=(i+1)*blocksize;}
jobs[nthreads-1].to=worldsize;initworld();
for(i=0; i<timesteps; i++){for(i=0;j<th>enthreads;i++)
pthread_create(&(t[j], NULL, move_fish,(void *)(&jobs[j]));for(j=0:j{mathstack{reads:j++}})pthread join(t[j]);

for(j=0;j<nthreads;j++)
pthread_create(&(t[j], NULL, move_sharks,(void *)(&jobs[j]));for(i=0;j<th>enthreads;i++)pthread join(t[j]);
}
```
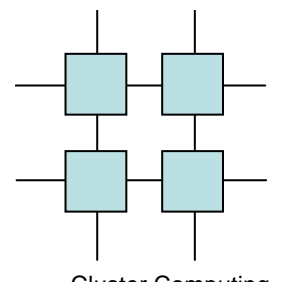

#### WATOR OpenMP

Cluster Computing

move\_fish(){ //Local declarations here #pragma omp parallel for  $for(i=0; i$  for(j=0;j<WORLDSIZE; j++)//Handle each point (i,j)